#### МИНОБРНАУКИ РОССИИ ФЕЛЕРАЛЬНОЕ ГОСУДАРСТВЕННОЕ БЮДЖЕТНОЕ ОБРАЗОВАТЕЛЬНОЕ УЧРЕЖДЕНИЕ ВЫСШЕГО ОБРАЗОВАНИЯ «БЕЛГОРОДСКИЙ ГОСУДАРСТВЕННЫЙ ТЕХНОЛОГИЧЕСКИЙ УНИВЕРСИТЕТ им. В.Г.ШУХОВА» (БГТУ им. В.Г. Шухова)

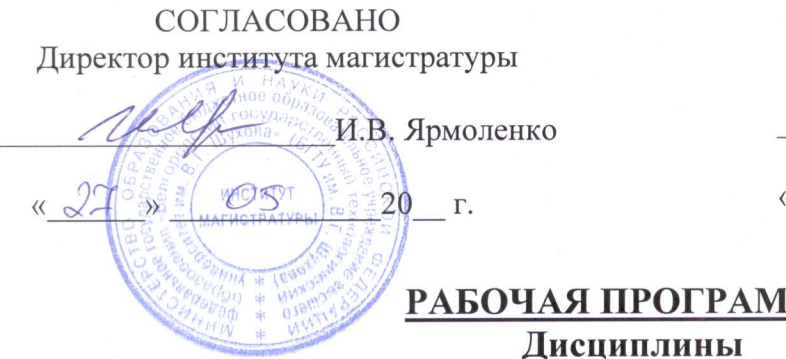

**УТВЕРЖДАЮ** Директор института

В.А. Уваров  $20\sqrt[3]{r}$ .

# MA

Программное обеспечение 3D аддитивных технологий

направление подготовки (специальность):

08.04.01 - Строительство

Направленность программы (профиль, специализация): Эффективные строительные композиты для 3D аддитивных технологий

Квалификация

Магистр

Форма обучения

Очная

Институт Инженерно-строительный институт

Кафедра Строительного материаловедения, изделий и конструкций

Белгород 2021

Рабочая программа составлена на основании требований:

- государственного образовательного • Федерального стандарта высшего образования по направлению подготовки 08.04.01 Строительство (уровень магистратуры), утверждённого Приказом Минобрнауки России от 31.05.2017 N 482, с дополнениями и изменениями от 8 февраля 2021 г.;
- учебного плана, утвержденного ученым советом БГТУ им. В.Г. Шухова в 2021 году.

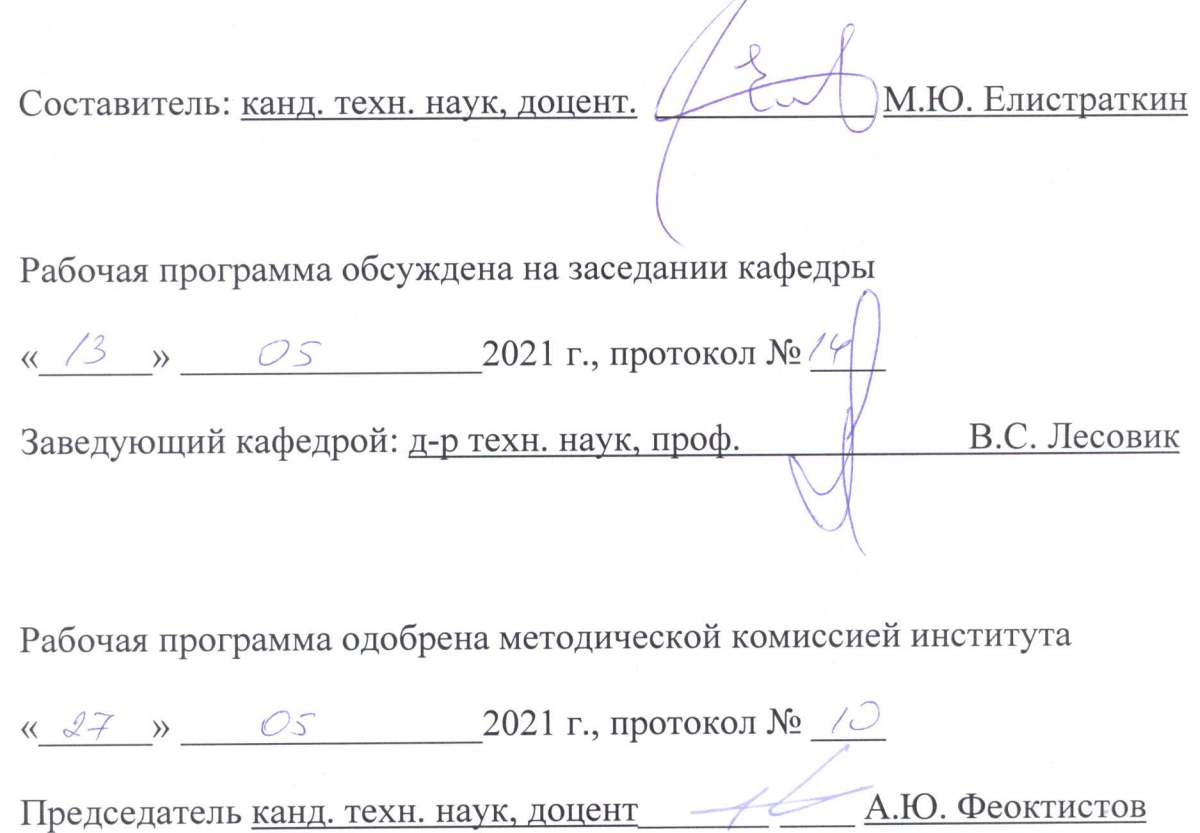

# 1. ПЛАНИРУЕМЫЕ РЕЗУЛЬТАТЫ ОБУЧЕНИЯ ПО ДИСЦИПЛИНЕ

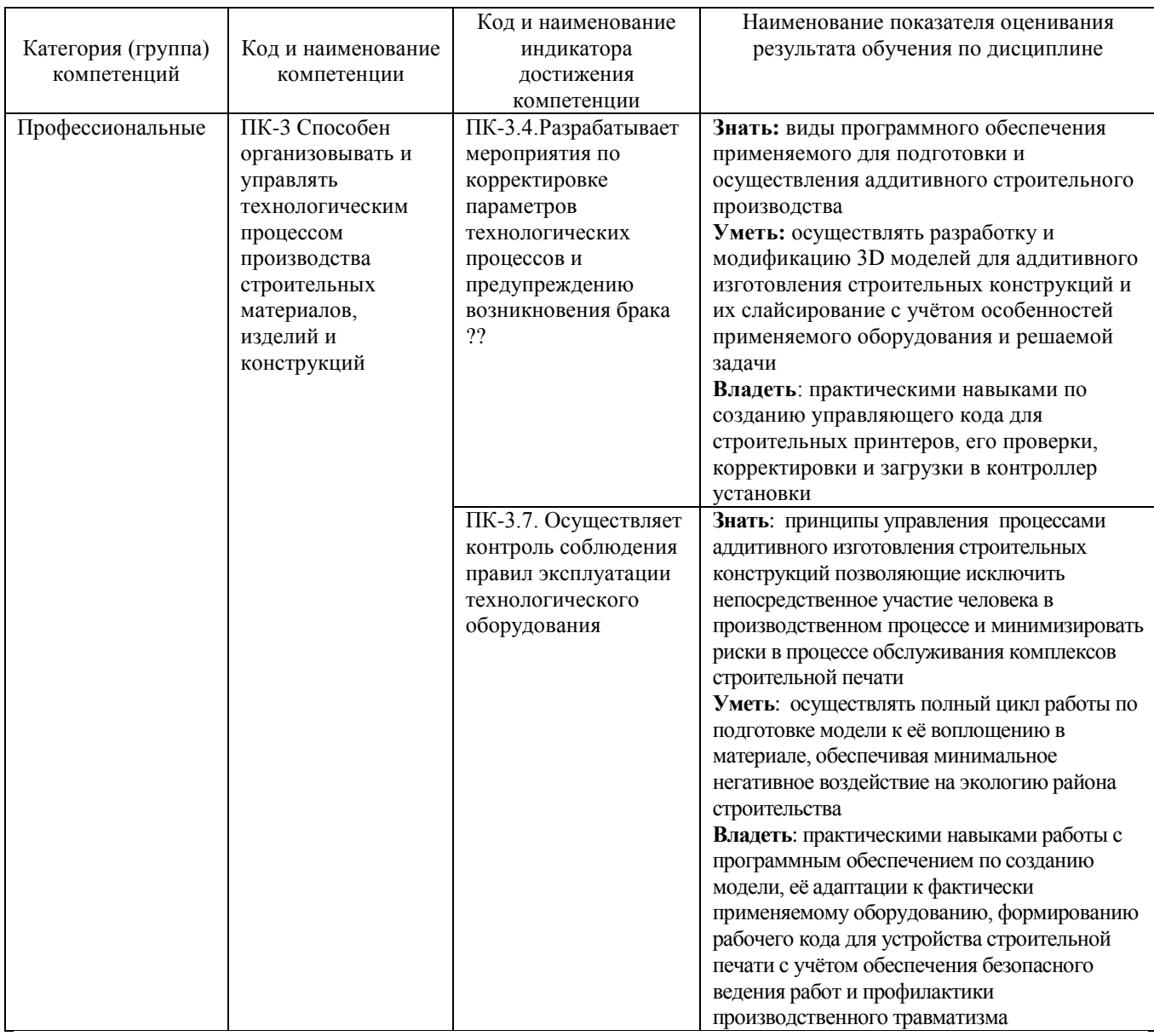

# 2. МЕСТО ДИСЦИПЛИНЫ В СТРУКТУРЕ ОБРАЗОВАТЕЛЬНОЙ ПРОГРАММЫ

 $1<sup>1</sup>$ Компетенция ПК-3 Способен организовывать и управлять технологическим процессом производства строительных материалов, изделий и конструкций

Данная компетенция формируется следующими дисциплинами.

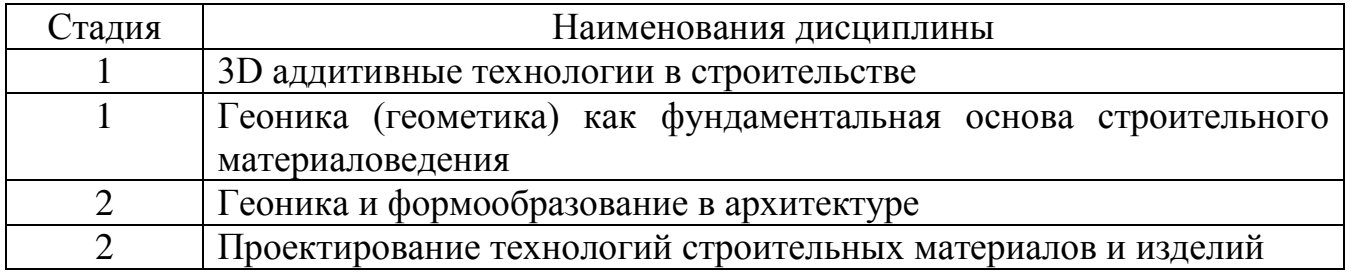

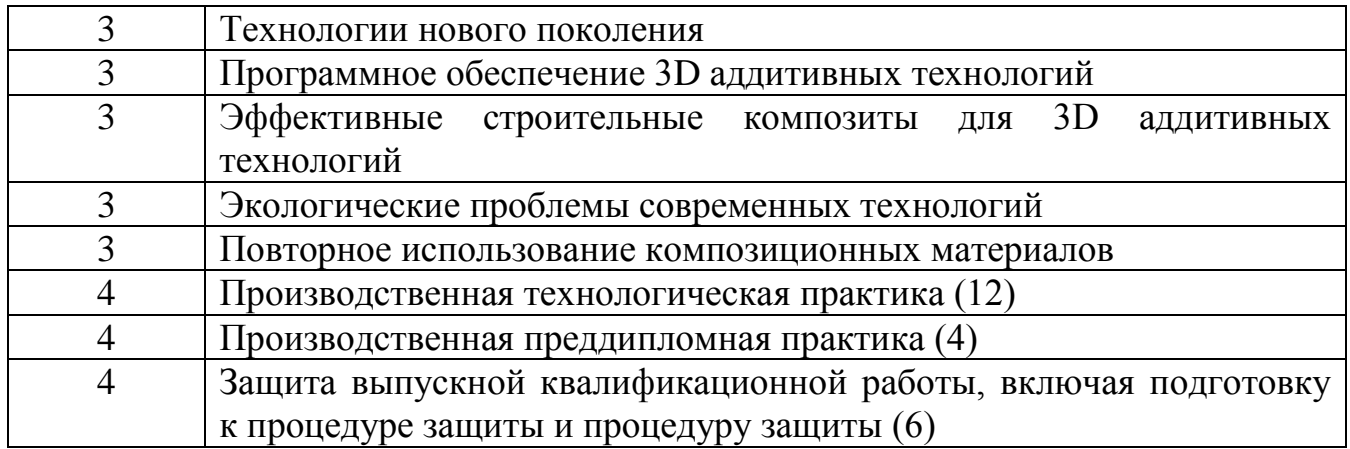

# **3. ОБЪЕМ ДИСЦИПЛИНЫ**

Общая трудоемкость дисциплины составляет 4 зач. единицы, 144 часа.

Форма промежуточной аттестации экзамен

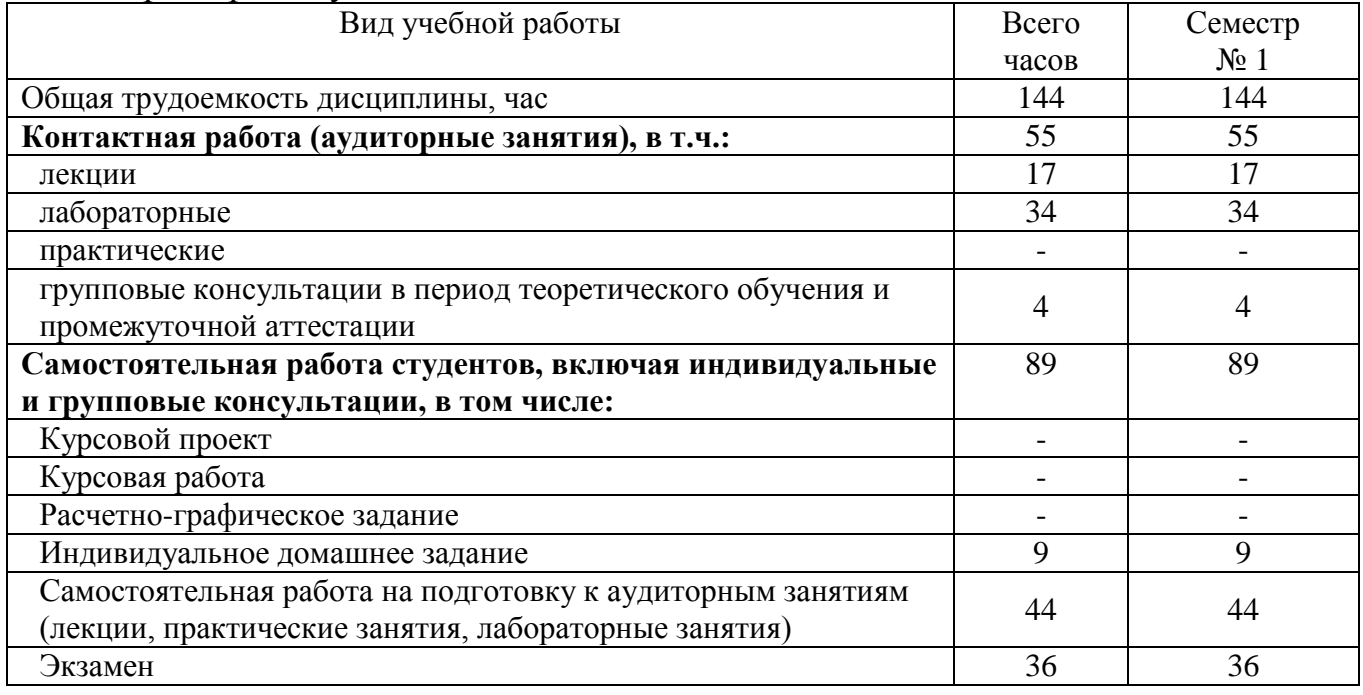

# **4. СОДЕРЖАНИЕ ДИСЦИПЛИНЫ**

# **4.1 Наименование тем, их содержание и объем**

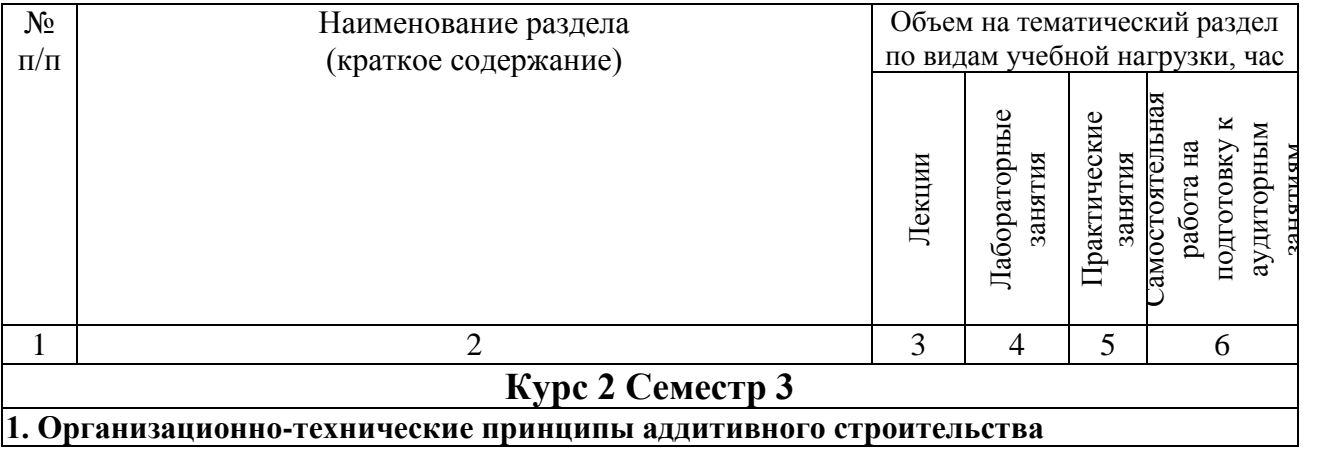

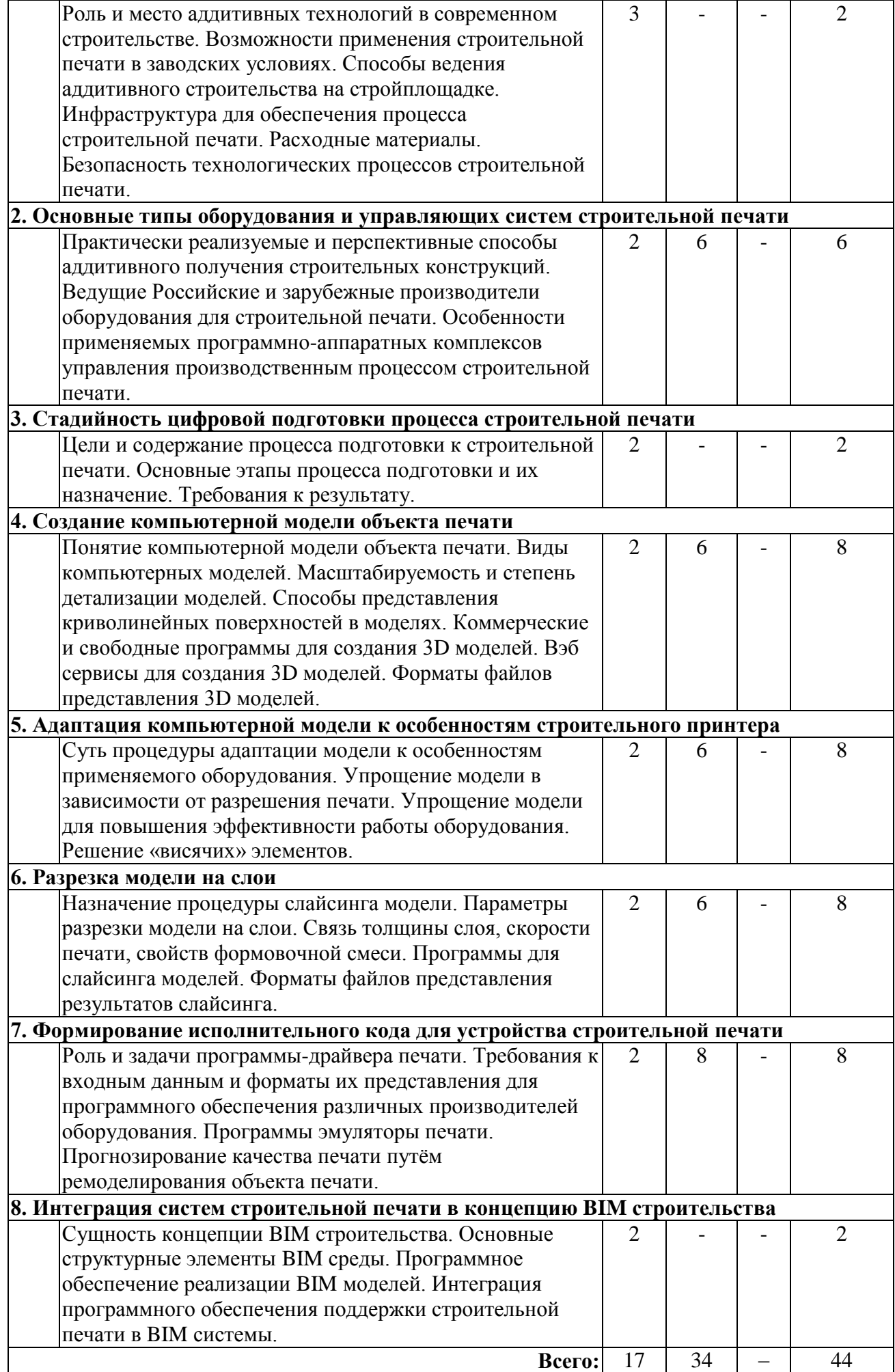

### 4.2. Содержание практических (семинарских) занятий

#### Не предусмотрены учебным планом

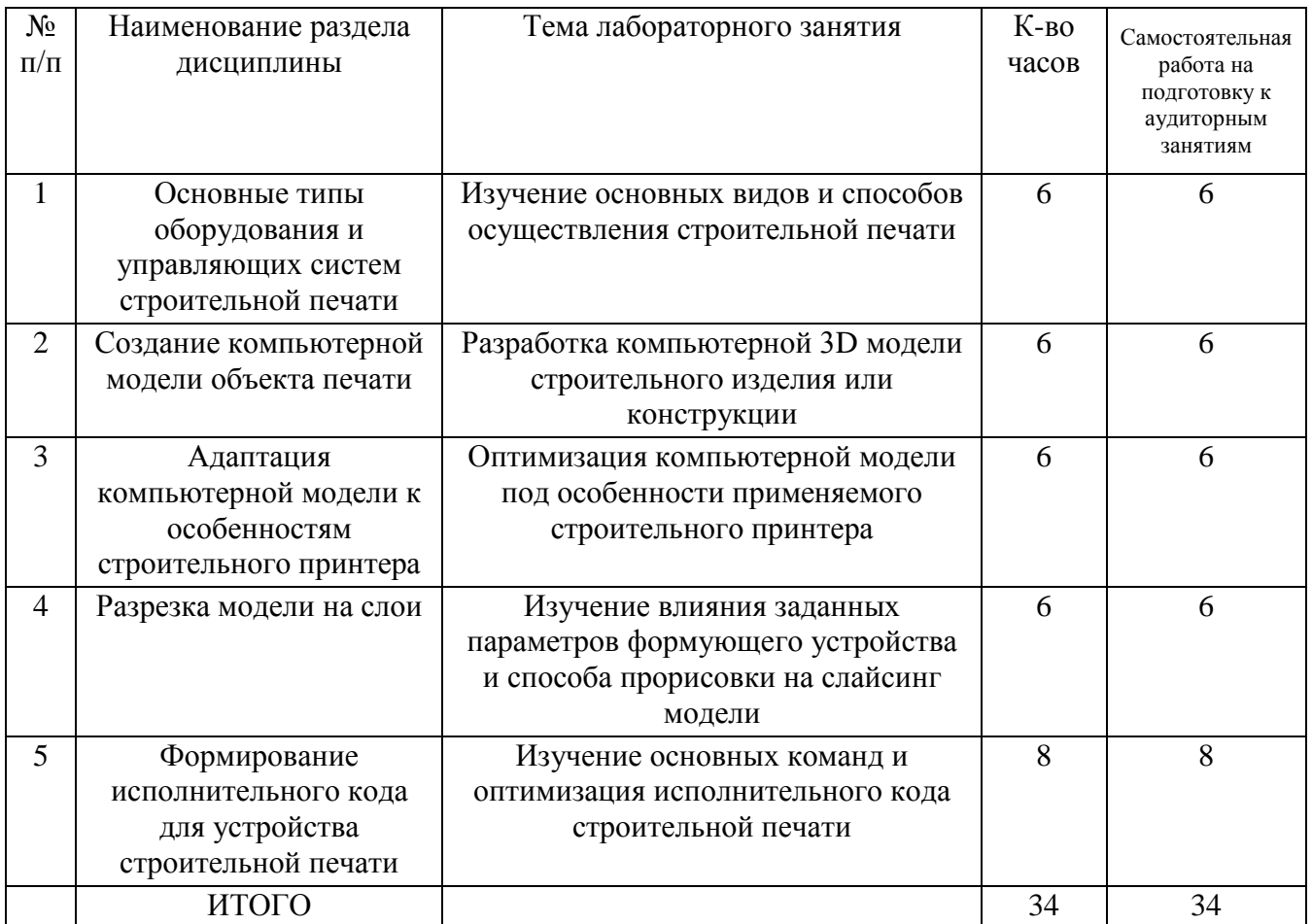

# 4.3. Содержание лабораторных занятий

# 4.4. Содержание курсового проекта/работы

Не предусмотрено учебным планом.

### 4.5. Содержание индивидуальных домашних заданий

Цель ИДЗ - расширить и закрепить знания, полученные студентами при изучении теоретического курса.

### Задание. Программное обеспечение для 3D аддитивных технологий

Необходимо подготовить лекцию по одной из следующих тем:

- 1. Программное обеспечение для создания 3D моделей строительных конструкций.
- 2. Программное обеспечение для подготовки моделей строительных конструкций к изготовлению на установке строительной 3D печати.
- 3. Программное обеспечение осуществления ДЛЯ процесса печати

строительных конструкций.

Лекция должна затрагивать следующие вопросы:

- 1. Общая информация о процессе послойного формования строительных изделий и конструкций.
- 2. Виды и классификация ПО для обеспечения печати строительных конструкций.
- 3. Тематический раздел.
- 4. Перспективы и направления совершенствования программного обеспечения для 3D аддитивных технологий.

Объем лекции 4…5 стр.

По лекции необходимо приготовить презентацию на 8…10 слайдов.

# **5. ОЦЕНОЧНЫЕ МАТЕРИАЛЫ ДЛЯ ПРОВЕДЕНИЯ ТЕКУЩЕГО КОНТРОЛЯ, ПРОМЕЖУТОЧНОЙ АТТЕСТАЦИИ**

#### **5.1. Реализация компетенций**

1. **Компетенция** ПК-3 Способен организовывать и управлять технологическим процессом производства строительных материалов, изделий и конструкций

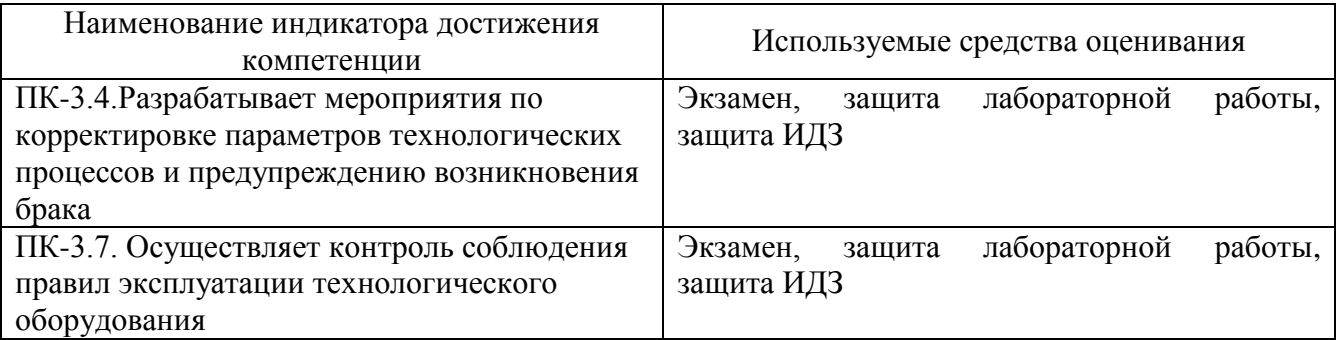

#### **5.2. Типовые контрольные задания для промежуточной аттестации**

#### **5.2.1. Перечень контрольных вопросов для экзамена**

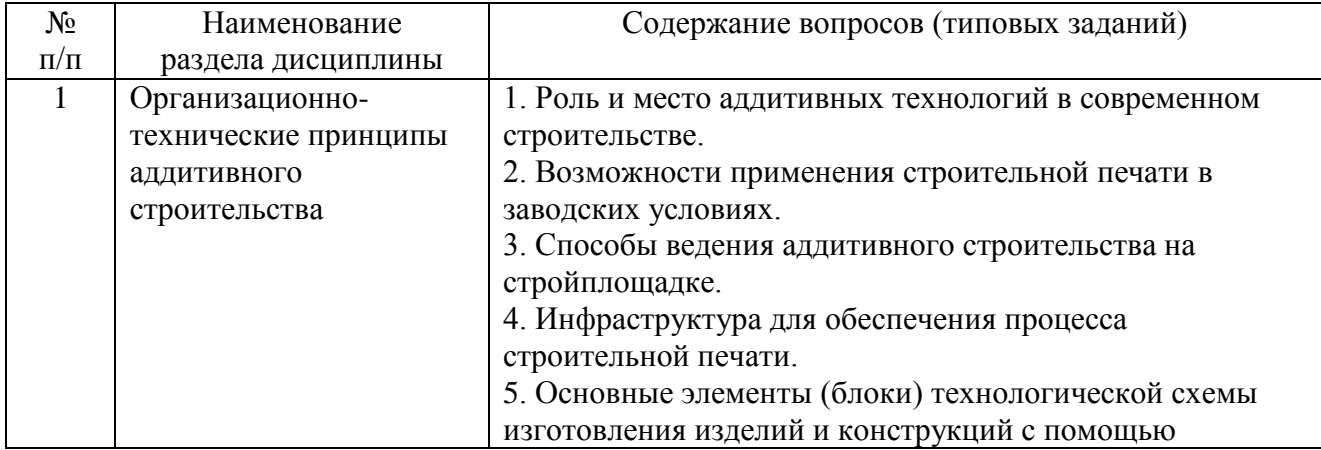

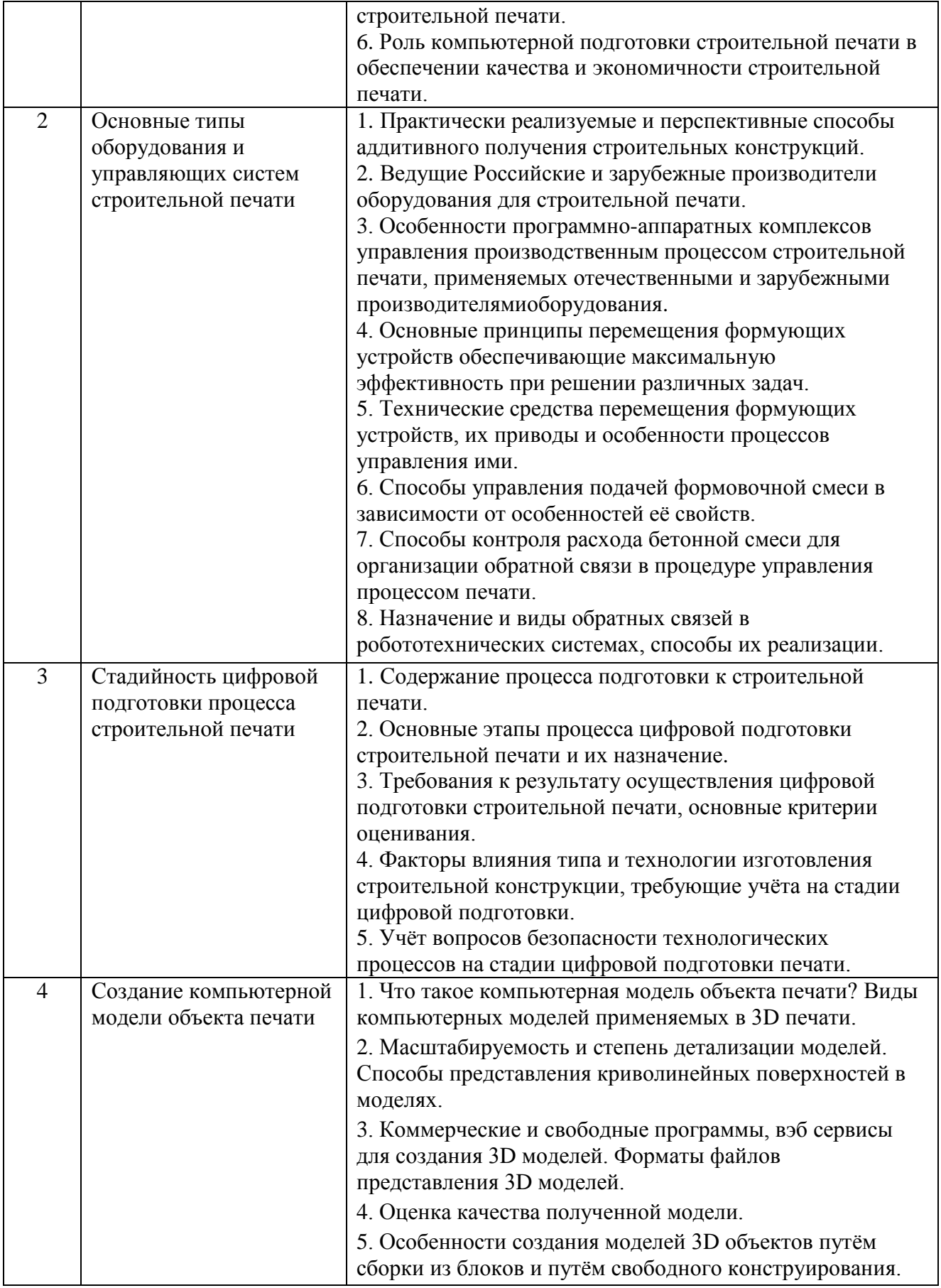

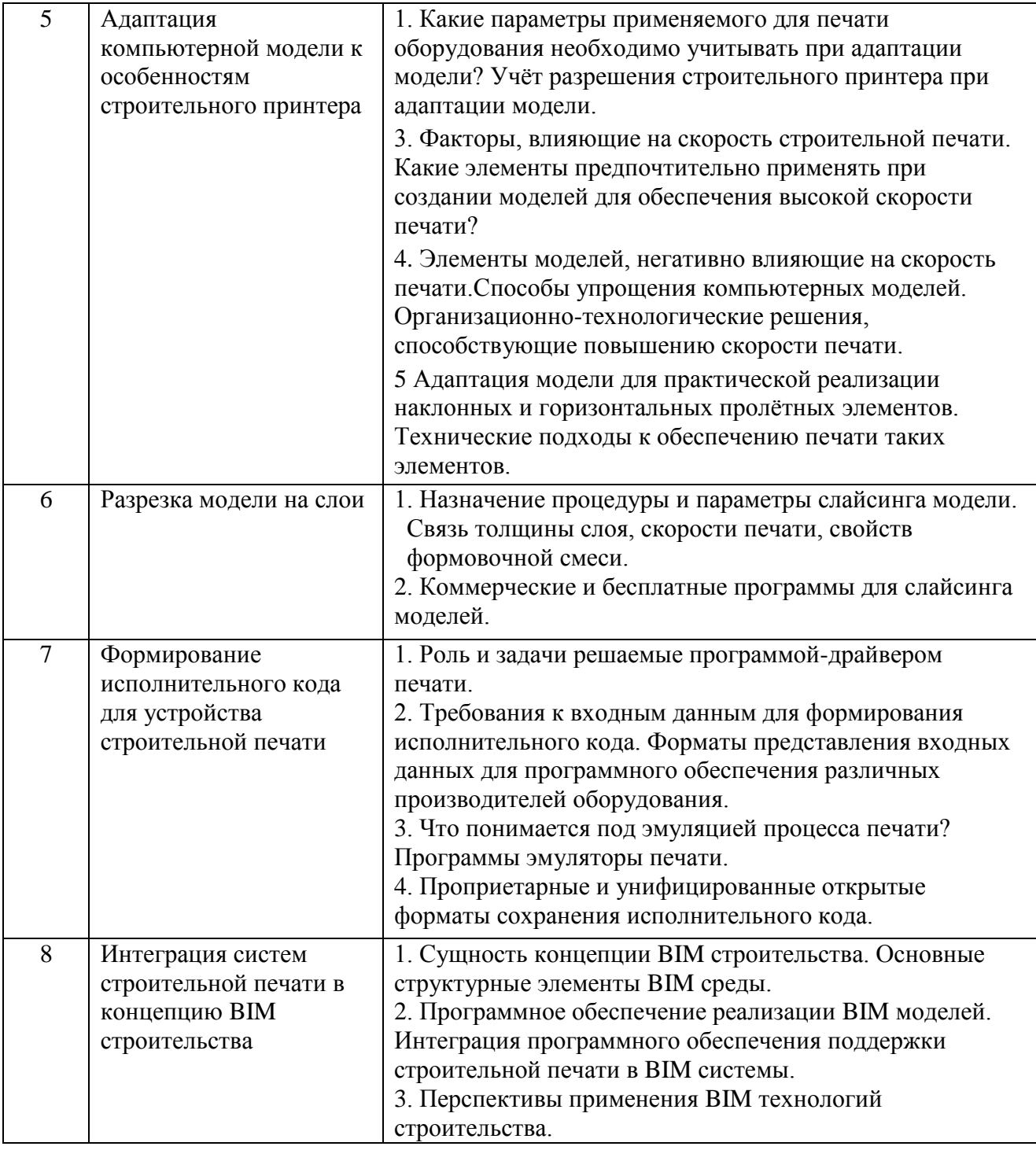

Промежуточная аттестация осуществляется в конце изучения дисциплины в форме экзамена.

Экзамен заключается в предоставлении развёрнутых ответов на два теоретических вопроса. Для подготовки к ответу на вопросы билета, который студент вытаскивает случайным образом, отводится время в пределах 60 минут. теоретические вопросы билета, преподаватель После ответа на задает дополнительные вопросы.

Распределение вопросов и заданий по билетам находится в закрытом для студентов режиме. Ежегодно по дисциплине на заседании кафедры утверждается комплект билетов для проведения экзамена по дисциплине. Экзамен является наиболее значимым оценочным средством и решающим в итоговой отметке учебных достижений студента.

#### **Министерство образования и науки Российской Федерации ФГБОУ ВО «Белгородский государственный технологический университет им. В.Г. Шухова» Инженерно-строительный институт Кафедра СМИиК**

Дисциплина *«Программное обеспечение 3D аддитивных технологий»*

#### **Экзаменационный билет № 1**

1. Факторы, влияющие на скорость строительной печати. Какие элементы предпочтительно применять при создании моделей для обеспечения высокой скорости печати?

2. Роль компьютерной подготовки строительной печати в обеспечении качества и экономичности строительной печати.

*Рассмотрено и одобрено на заседании кафедры хх.хх.хх г протокол №\_\_*

Зав. кафедрой \_\_\_\_\_\_\_\_\_\_\_\_\_\_\_\_\_\_\_\_\_\_\_\_\_\_\_\_\_ В.С. Лесовик

#### **5.2.2. Перечень контрольных материалов для защиты курсового проекта/ курсовой работы**  Не предусмотрено учебным планом.

### **5.3. Типовые контрольные задания (материалы) для текущего контроля в семестре**

**Текущий контроль** осуществляется в течение семестра при проведении лабораторных и практических занятий, расчѐтно-графических заданий.

**Лабораторные работы**. В заданиях к лабораторным работам, обозначены цель и задачи, а также методики по их решению при выполнении лабораторных работ.

Защита лабораторных работ возможна после проверки правильности выполнения задания и оформления отчета. Защита проводится в форме собеседования (устного опроса) преподавателя со студентом по теме лабораторной работы. Примерный перечень контрольных вопросов для защиты лабораторных работ представлен в таблице.

Примерный перечень контрольных вопросов для собеседования

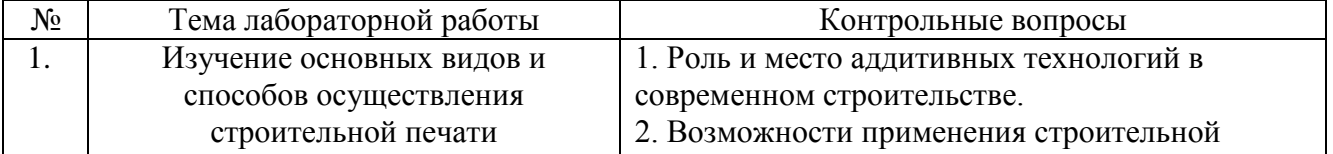

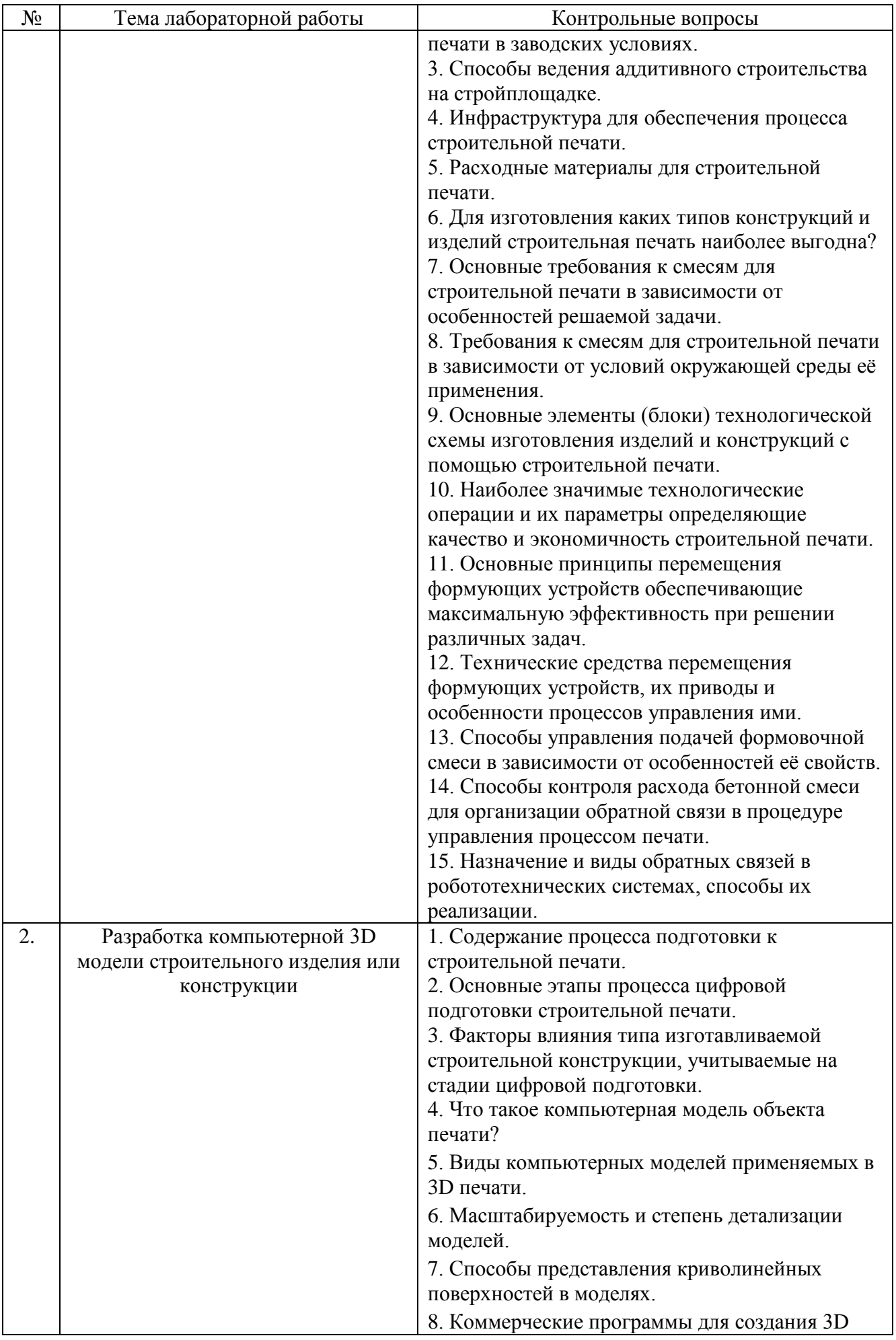

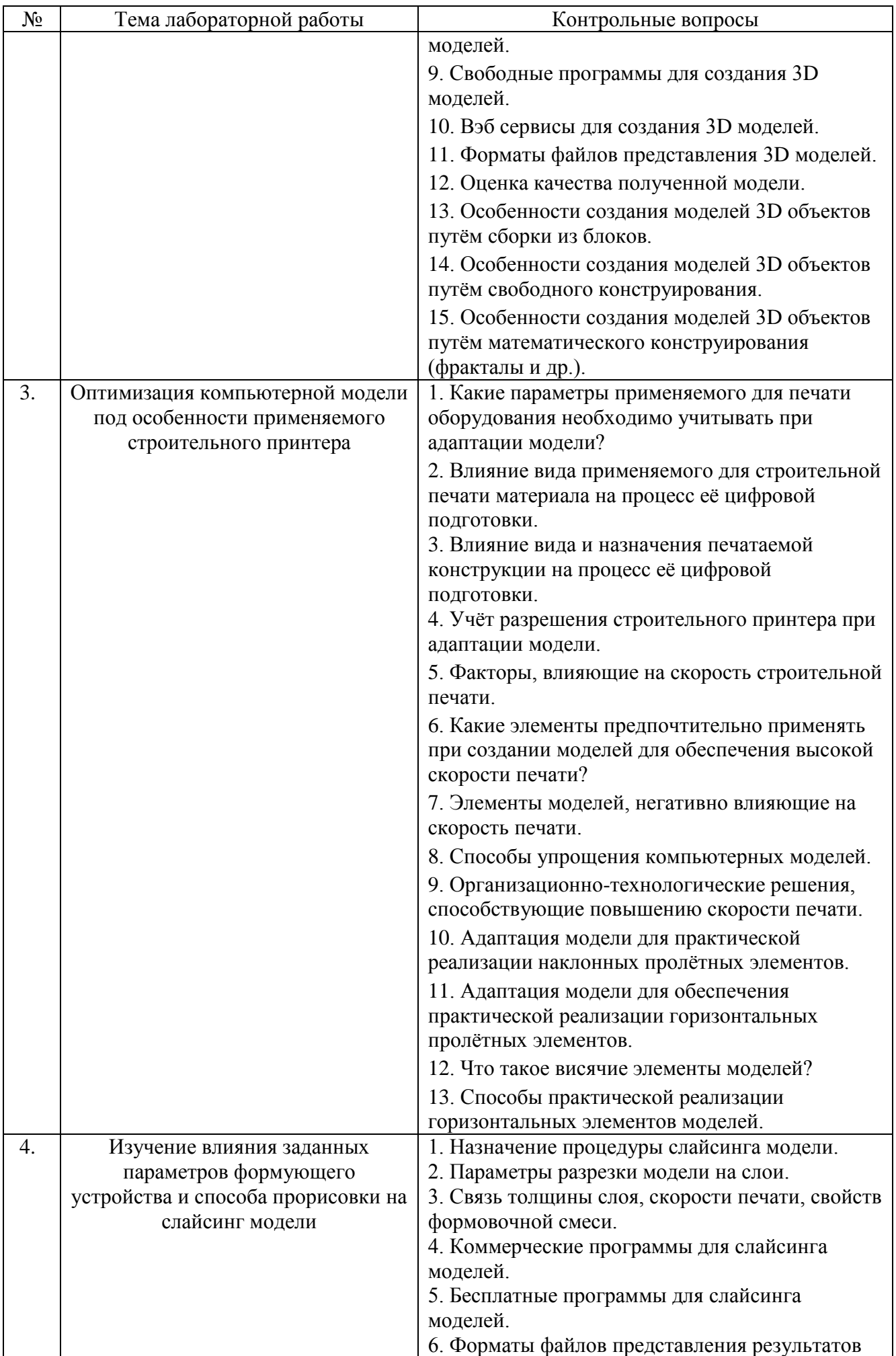

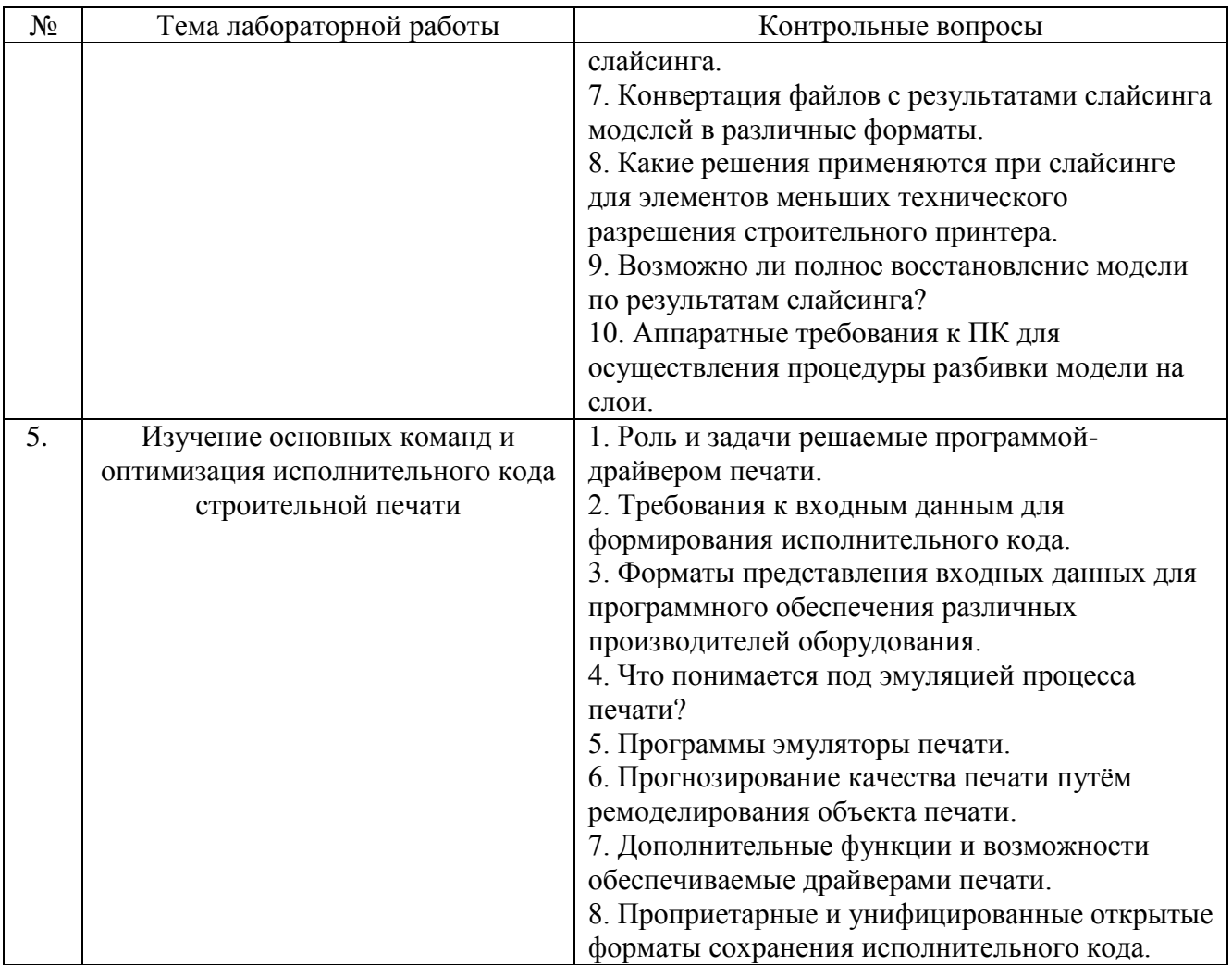

# 5.4. Описание критериев оценивания компетенций и шкалы оценивания

При промежуточной аттестации в форме экзамена, используется следующая шкала оценивания: 2 - неудовлетворительно, 3 - удовлетворительно, 4 - хорошо,  $5 -$ отлично.

Критериями оценивания достижений показателей являются:

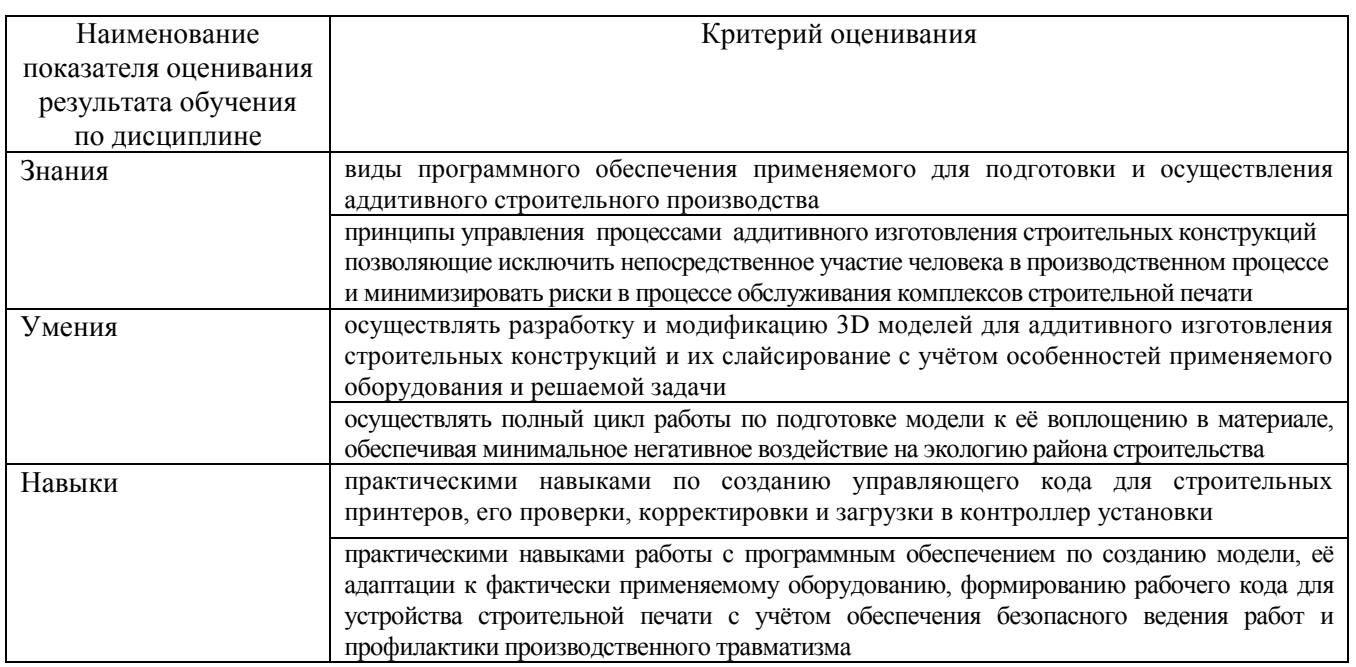

### Оценка преподавателем выставляется интегрально с учѐтом всех показателей и критериев оценивания.

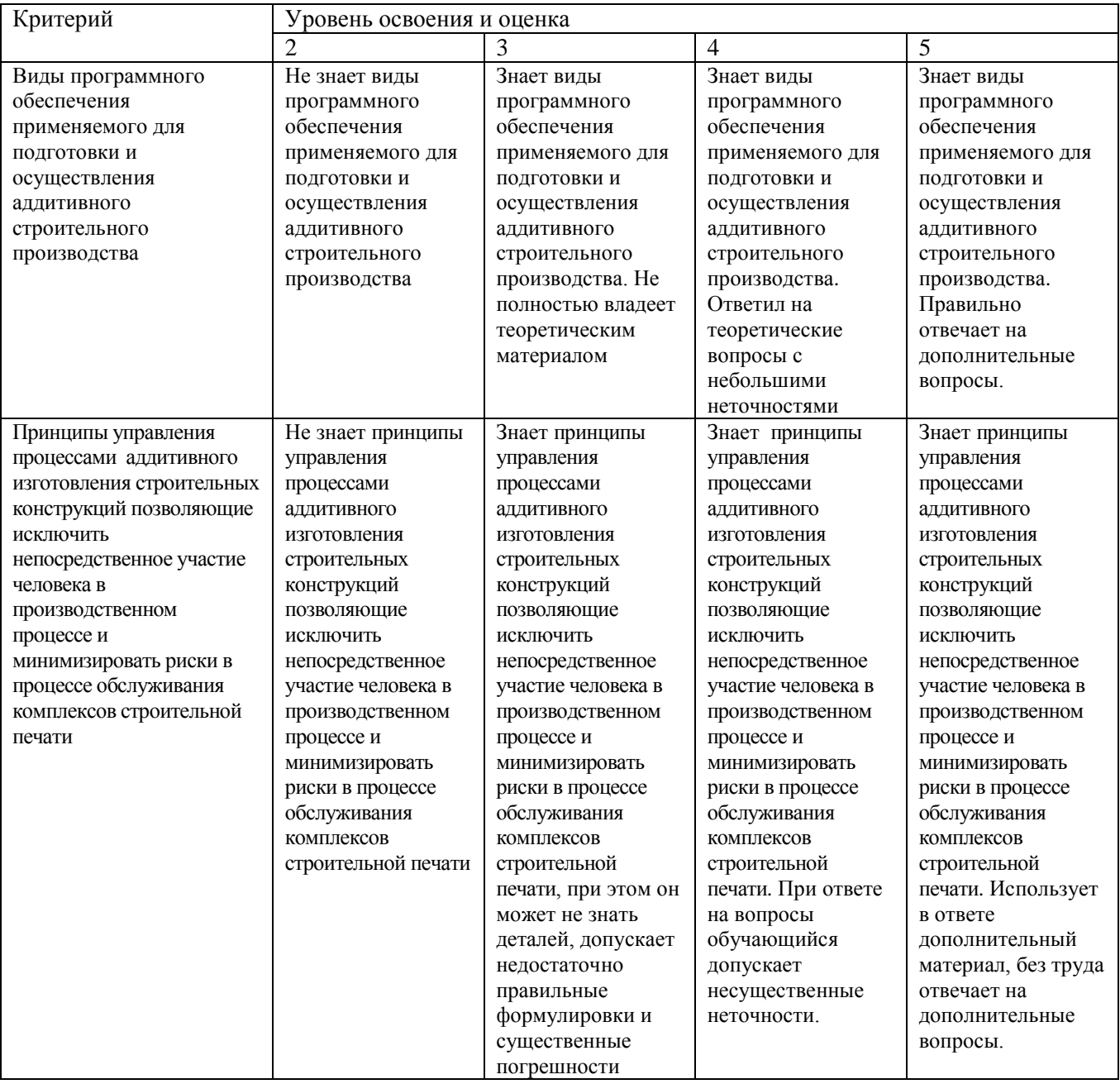

Оценка сформированности компетенций по показателю Знания.

# Оценка сформированности компетенций по показателю Умения

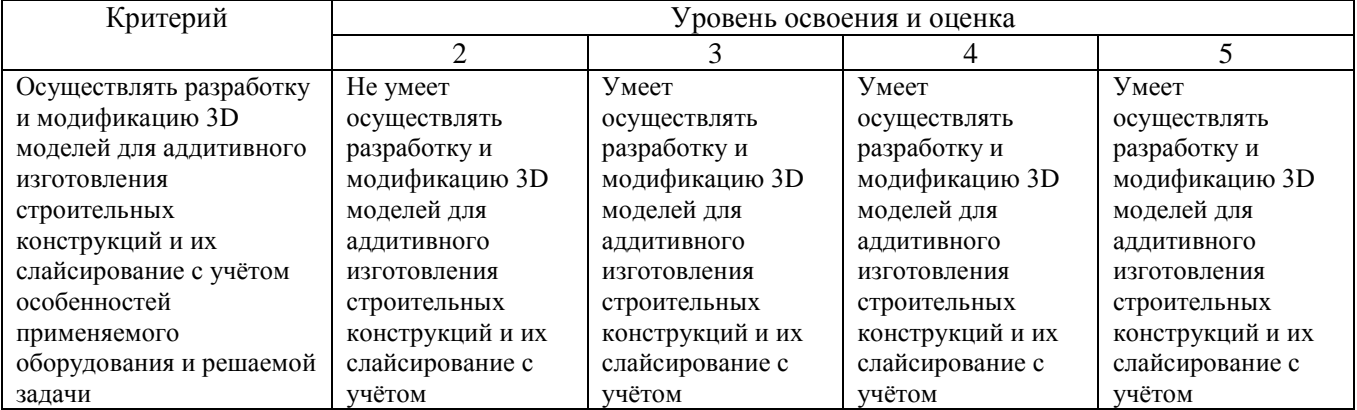

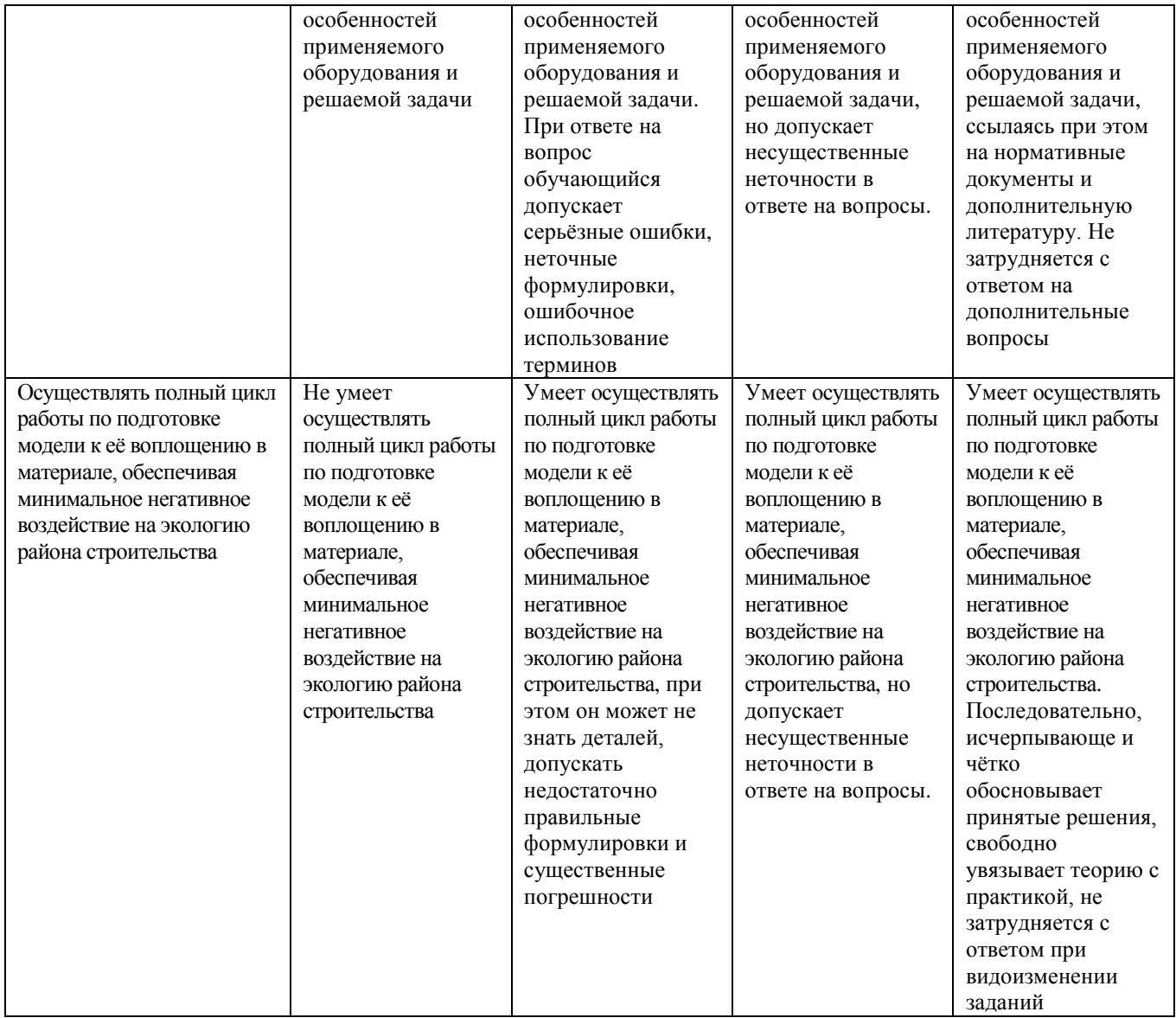

# Оценка сформированности компетенций по показателю Навыки

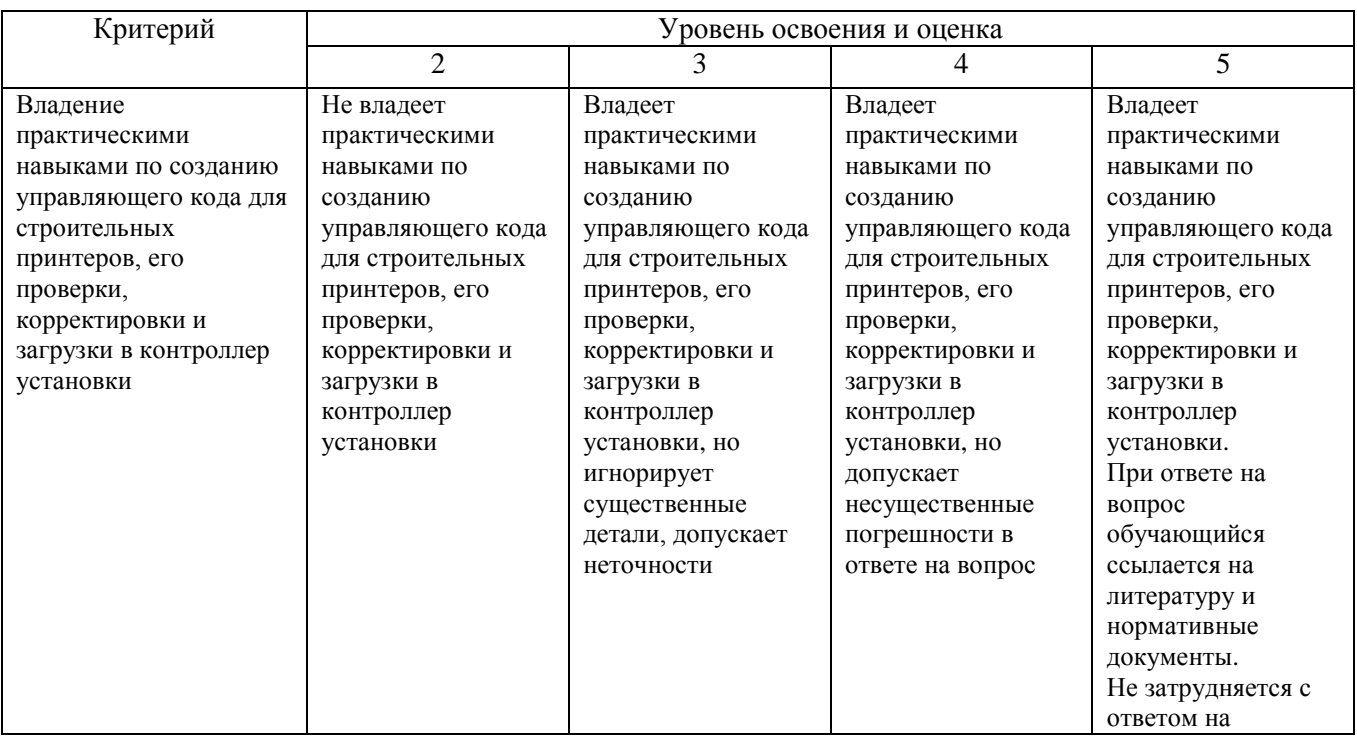

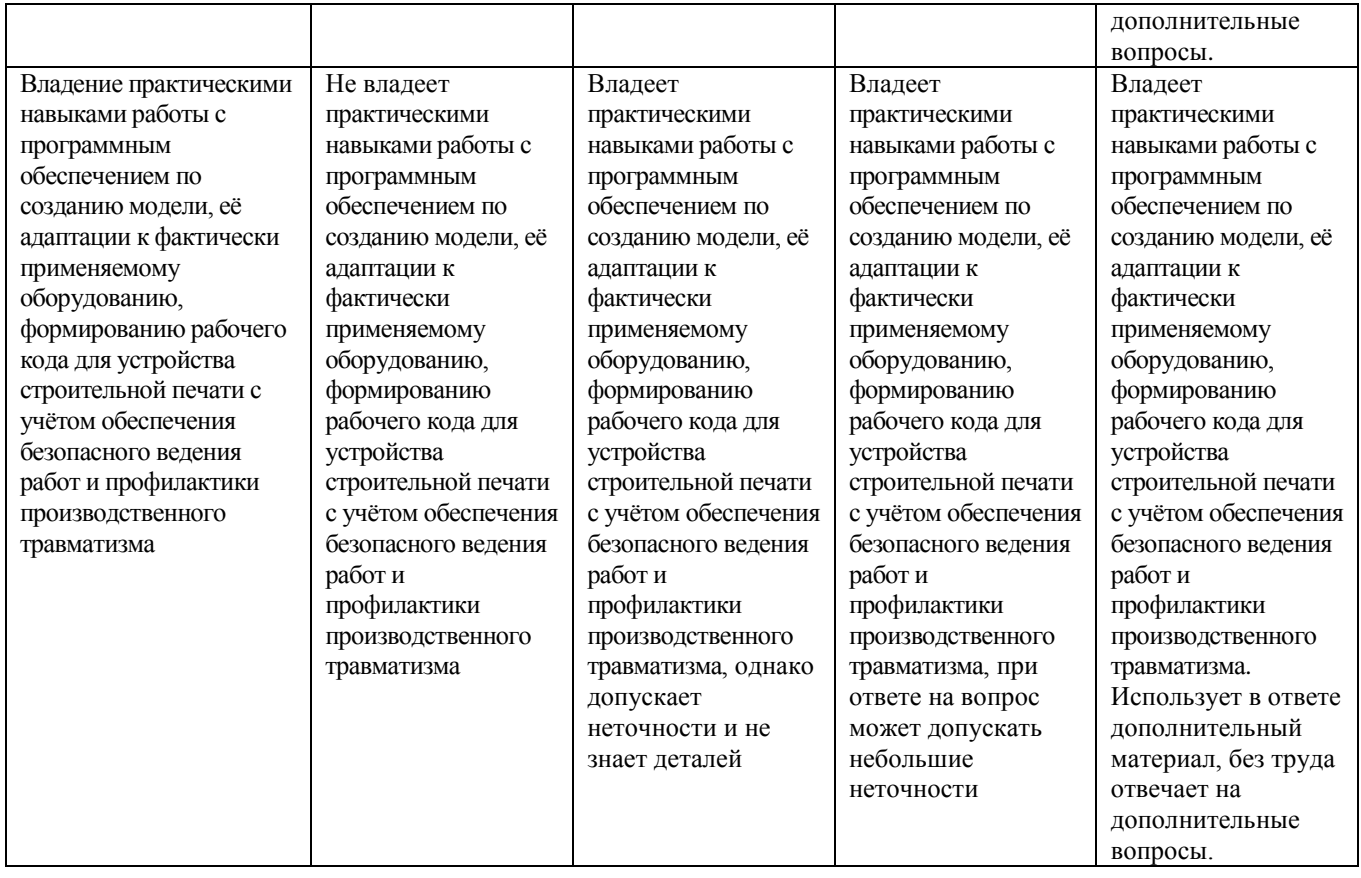

# 6. МАТЕРИАЛЬНО-ТЕХНИЧЕСКОЕ И УЧЕБНО-МЕТОДИЧЕСКОЕ ОБЕСПЕЧЕНИЕ

# 6.1. Материально-техническое обеспечение

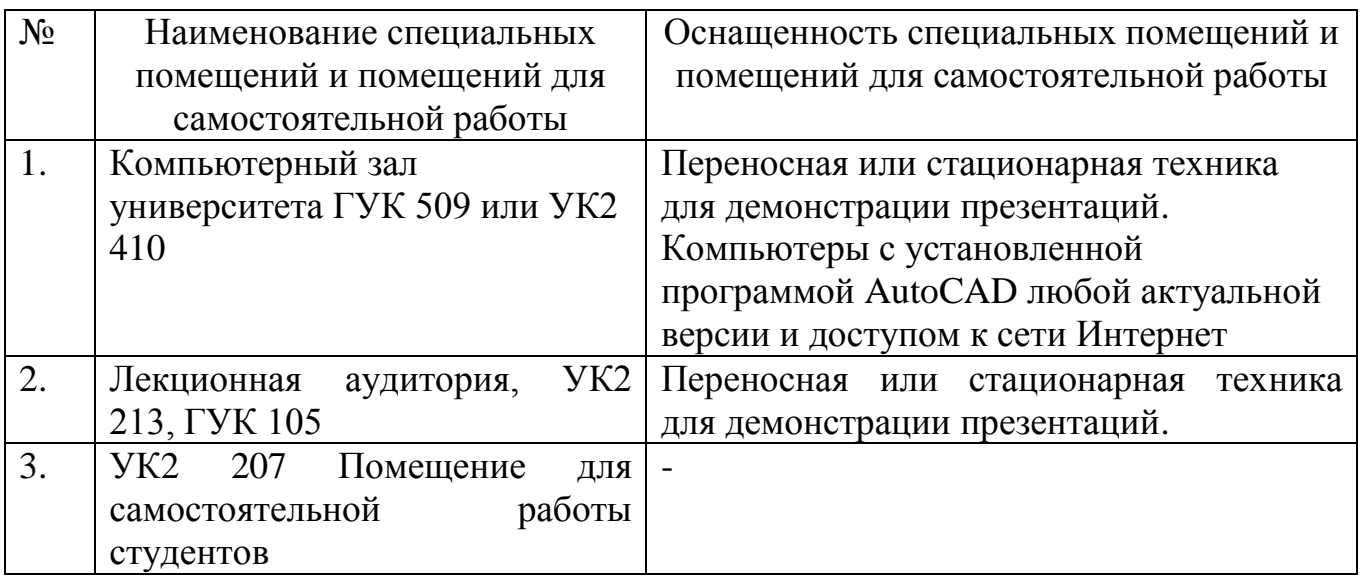

# 6.2. Лицензионное и свободно распространяемое программное обеспечение

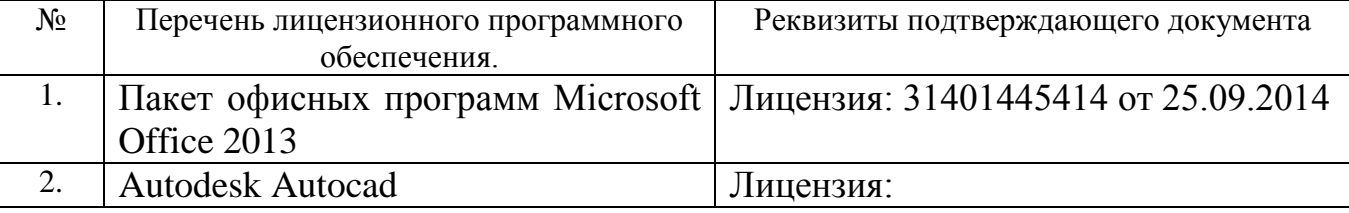

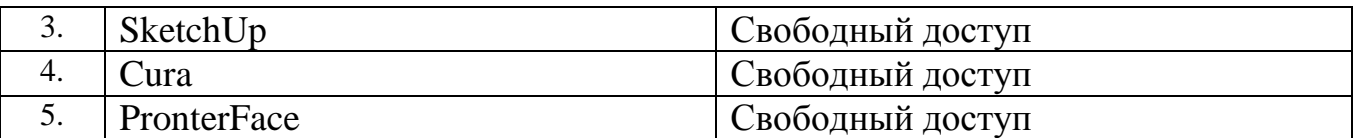

#### **6.3. Перечень учебных изданий и учебно-методических материалов**

1. Тупик Н.В. Компьютерное моделирование [Электронный ресурс] : учебное пособие / Н.В. Тупик. — Электрон. текстовые данные. — Саратов: Вузовское образование, 2013. — 230 c.

2. [Зенкин, В.И.](http://irbis.bstu.ru/cgi-bin/irbis64r_12/cgiirbis_64.exe?LNG=&Z21ID=&I21DBN=IPRBOOK1&P21DBN=IPRBOOK1&S21STN=1&S21REF=3&S21FMT=fullwebr&C21COM=S&S21CNR=20&S21P01=0&S21P02=1&S21P03=A=&S21STR=%D0%97%D0%B5%D0%BD%D0%BA%D0%B8%D0%BD,%20%D0%92.%20%D0%98.) Практический курс математического и компьютерного моделирования [Текст] : учебно-практическое пособие / Зенкин В. И. - Калининград : Российский государственный университет им. Иммануила Канта, 2006. - 152 с.

3. [Санина Е.И.](http://irbis.bstu.ru/cgi-bin/irbis64r_12/cgiirbis_64.exe?LNG=&Z21ID=&I21DBN=IPRBOOK1&P21DBN=IPRBOOK1&S21STN=1&S21REF=3&S21FMT=fullwebr&C21COM=S&S21CNR=20&S21P01=0&S21P02=1&S21P03=A=&S21STR=%D0%A1%D0%B0%D0%BD%D0%B8%D0%BD%D0%B0,%20%D0%95.%20%D0%98.) Оптимизация самообразования средствами коммуникативных и информационных технологий [Текст] : монография / Санина Е. И. - Москва : Российский университет дружбы народов, 2012. - 168 с.

4. [Данилов, А. М.](http://irbis.bstu.ru/cgi-bin/irbis64r_12/cgiirbis_64.exe?LNG=&Z21ID=&I21DBN=IPRBOOK1&P21DBN=IPRBOOK1&S21STN=1&S21REF=3&S21FMT=fullwebr&C21COM=S&S21CNR=20&S21P01=0&S21P02=1&S21P03=A=&S21STR=%D0%94%D0%B0%D0%BD%D0%B8%D0%BB%D0%BE%D0%B2,%20%D0%90.%20%D0%9C.) Математическое и компьютерное моделирование сложных систем [Электронный ресурс] : учебное пособие / Данилов А. М. - Пенза : Пензенский государственный университет архитектуры и строительства, ЭБС АСВ, 2011. - 296 с.

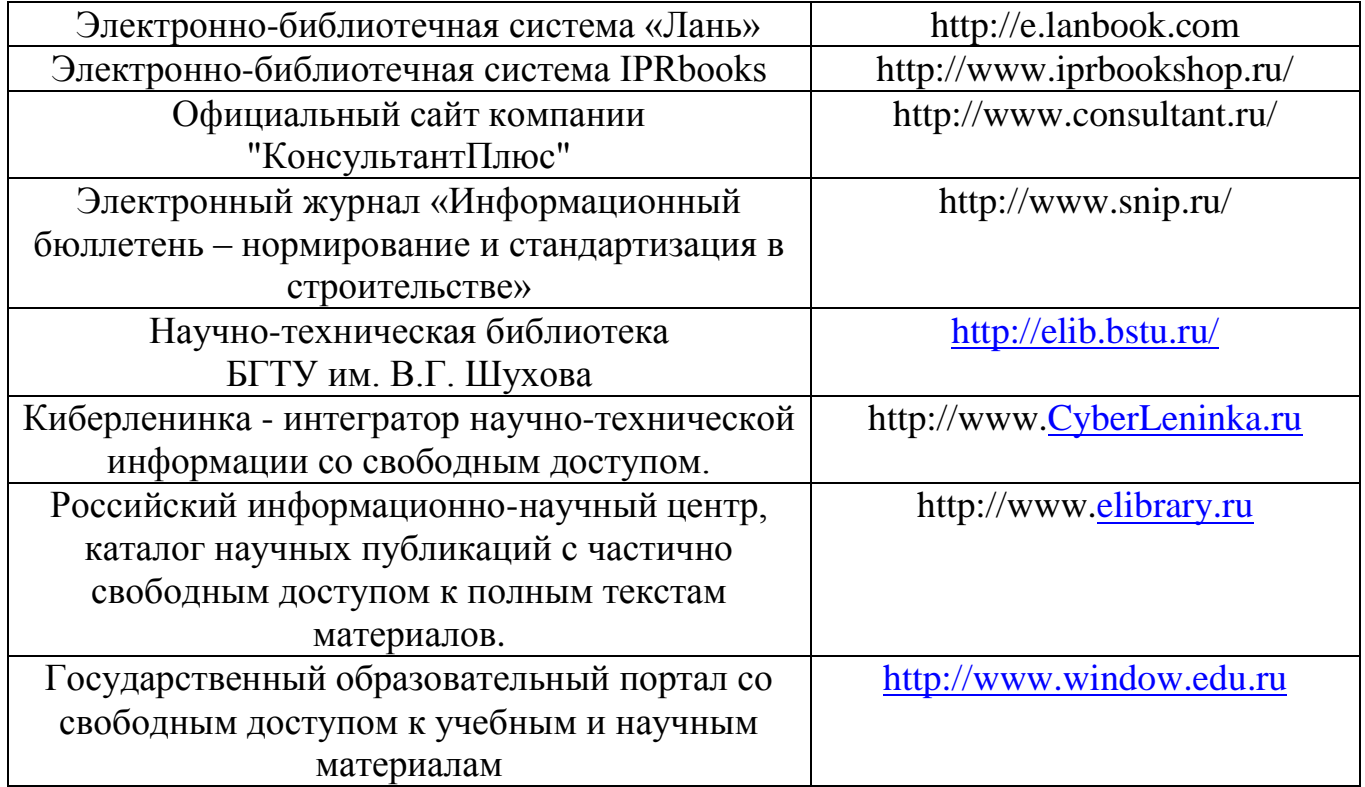

#### **6.4. Перечень интернет ресурсов, профессиональных баз данных, информационно-справочных систем**

# **7. УТВЕРЖДЕНИЕ РАБОЧЕЙ ПРОГРАММЫ**

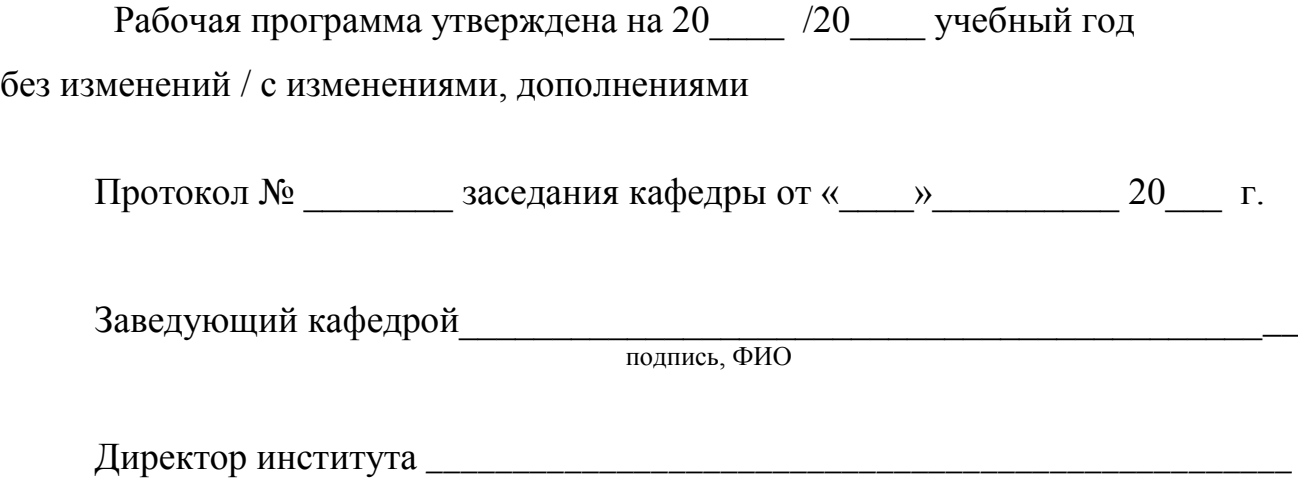

подпись, ФИО